## **AÑO: 2008**

## **DATOS DE LA ASIGNATURA**

## Nombre **NIVEL DE COMPUTACION**

Código 300

Tipo (Marque con una X) Nivel (Marque con una X)

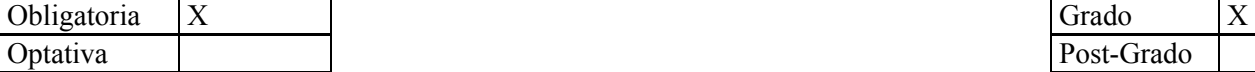

Post-Grado

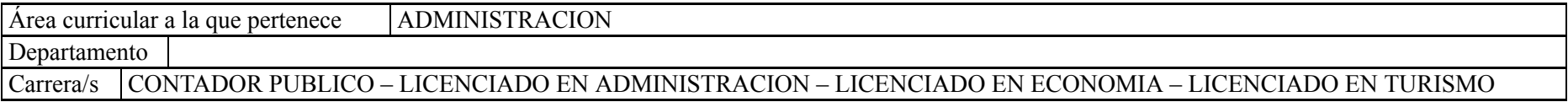

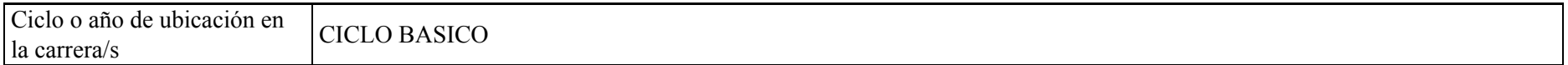

## Carga horaria asignada en el Plan de Estudios:

Total 25 Semanal 2

Distribución de la carga horaria (semanal) presencial de los alumnos:

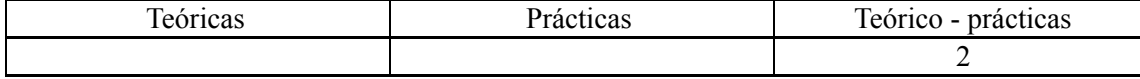

Relación docente - alumnos:

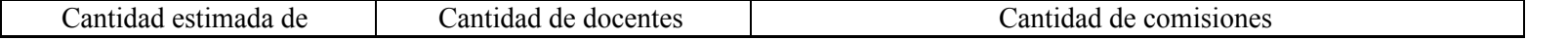

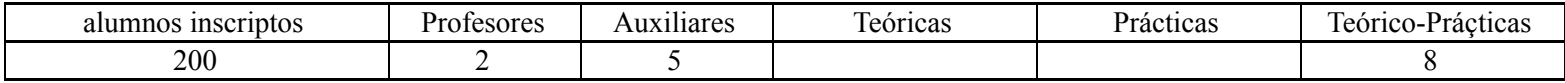

# **COMPOSICIÓN DEL EQUIPO DOCENTE:**

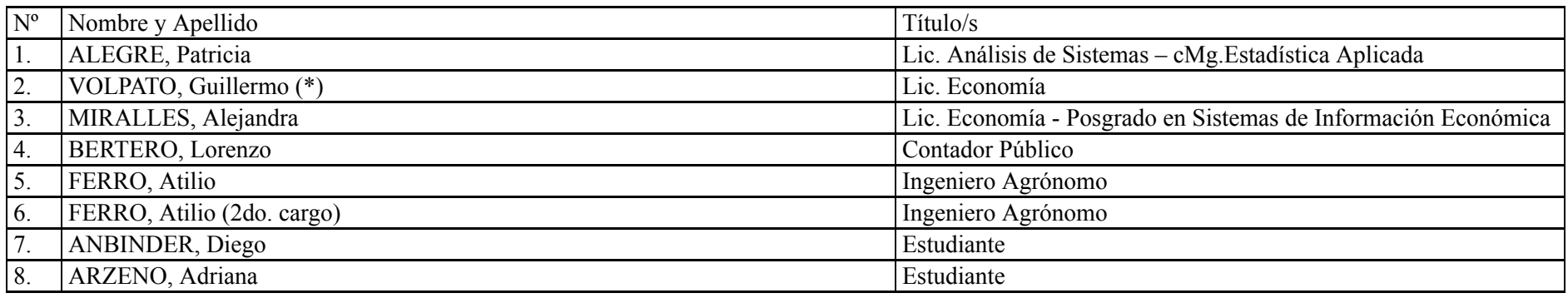

(\*) por afectación en el 2do. cuatrimestre

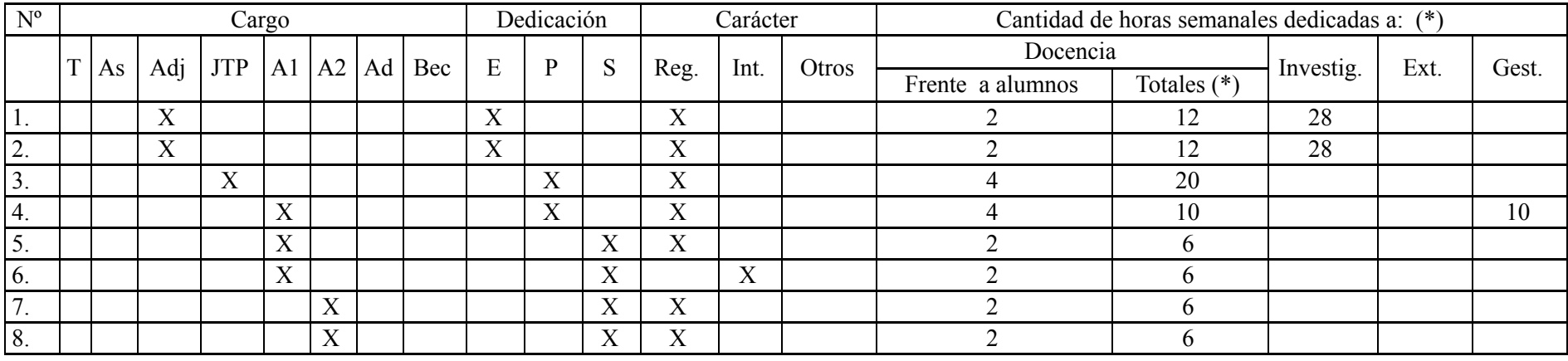

(\*) el total de horas dedicadas a docencia no son exclusivas de esta asignatura

#### **PLAN DE TRABAJO DEL EQUIPO DOCENTE**

## **Objetivos de la asignatura.**

- Obtener la noción general en la organización y el manejo de datos.
- Conocer las características particulares de los diferentes tipos de programas, sus funciones y utilidad.
- Lograr obtener información a partir de los datos presentándola de manera organizada utilizando las herramientas informáticas.

## **Enunciación de la totalidad de los contenidos a desarrollar en la asignatura.**

#### UNIDAD 1: Conceptos básicos de Excel.

Elementos de la pantalla. Ingreso de datos. Modificación de datos. Tipos de datos. Guardar un libro. Cerrar un libro.

Abrir un libro ya existente. Abrir un nuevo libro. Selección de celdas y rangos de celdas. Ancho de columna. Alto de fila. Insertar filas, columnas y celdas. Eliminar filas, columnas y

celdas.

Fuente tipográfica. Alineación. Formatos numéricos. Mover celdas. Copiar celdas.

#### UNIDAD 2: Organización de datos en Excel. Fórmulas y funciones.

Referencia absoluta de celdas. Pegado especial. Organización de los datos: concepto de base de datos. Funciones matemáticas: SUMA, SUMAR.SI. Funciones estadísticas: CONTAR, CONTARA, CONTAR.SI, MAX, MIN, PROMEDIO. Funciones de texto: IZQUIERDA, DERECHA EXTRAE, VALOR. Funciones lógicas: SI, Y, O.

#### UNIDAD 3: Formatos especiales. Impresión.

Definición de líneas y recuadros. Color de fondo. Formatos especiales. Formato condicional. Ocultar y mostrar filas y columnas. Inmovilizar y movilizar paneles. Obtención automática de datos correlativos. Vista preliminar. Configuración de página. Inserción de saltos de página manuales. Impresión de una planilla.

#### UNIDAD 4: Confección de gráficos. Concepto y manejo de un libro.

Confección de gráficos. El asistente para gráficos. Modificación de gráficos. Concepto y manejo de un libro. Cambio de nombre de las hojas. Insertar hojas en un libro de trabajo. Eliminar hojas de un libro de trabajo.

Relación entre las hojas. Incorporación de comentarios.

#### UNIDAD 5: Gestión de bases de datos y tablas dinámicas

Concepto de registro y campo. Ordenamiento de la base de datos. Subtotales. Filtros automáticos. Nombres de rangos. Funciones de base de datos: BDCONTAR, BDCONTARA, BDSUMA, BDMAX, BDMIN, BDPROMEDIO. Función de búsqueda: BUSCARV. Validación de datos. Tablas dinámicas.

#### UNIDAD 6: Procesador de textos Word.

Elementos de la pantalla. Inserción de texto. Desplazarse por un documento. Distintas formas de ver un documento. Ver varios documentos a la vez. Guardar un documento. Abrir un documento. Cerrar un documento. Seleccionar un bloque de texto. Eliminar un bloque de texto. Deshacer y rehacer. Copiar, cortar y pegar. Buscar un texto. Buscar un texto y reemplazarlo por otro. Formato de un texto. Insertar un salto de página. Insertar notas al pie o notas al final. Revisión o

rtográfica. Buscar un sinónimo. Configurar página. Números de página. Encabezados y pies de página. Vista preliminar. Imprimir un documento. Uso de tablas. Combinación de correspondencia.

#### **Bibliografía**

GUIA DE ESTUDIO elaborada por la cátedra.

COX, J. "Microsoft Office Word 2007 Paso a Paso. Editorial Anaya Multimedia, 2007.

GROVER, C. "Microsoft Office Word 2007 Manual Fundamental. Editorial Anaya Multimedia, 2007.

JAREÑO ALGOBI, P. "Microsoft Office Word 2007 Guía Práctica. Editorial Anaya Multimedia, 2007.

ROMERO AIRES, C. "Microsoft Office Word 2007 Guía de Iniciación. Editorial Anaya Multimedia, 2007.

CHARTE OJEDA, F. "Microsoft Office Excel 2007 Guía Práctica. Editorial Anaya Multimedia, 2007.

CHARTE OJEDA, F. "Microsoft Office Excel 2007 Manual Avanzado. Editorial Anaya Multimedia, 2007.

DODGE, M. "El libro de Microsoft Office Excel 2007. Editorial Anaya Multimedia, 2007.

HART-DAVIS, G. "Microsoft Office Excel 2007 Paso a Paso. Editorial McGraw-Hill, 2007.

#### **Descripción de Actividades de aprendizaje.**

El cursado de esta asignatura es de carácter no obligatorio. Por esa razón se ha implementado un sistema que reemplaza el clásico esquema de la clase teórico-práctico que se utiliza en otras materias. El alumno deberá abordar los contenidos en forma individual en base a una *guía de estudio* proporcionada por la cátedra. Esta guía incluye el desarrollo de los temas teóricos, con una explicación detallada de cada uno, ejemplos completos para desarrollar en el computador y actividades prácticas relacionadas a cada unidad. Estas actividades permiten que el alumno compruebe si logró una buena comprensión de cada tema y si es capaz de aplicar las herramientas. Para los alumnos que lo soliciten, la cátedra dispone de ejercitación adicional de refuerzo. De esta manera cada alumno realiza un mejor aprovechamiento del tiempo que dedica a la materia, llevando los temas a su ritmo de aprendizaje y ampliando aquellos los que son de su interés particular.

Además se proponen actividades integradoras que consisten en trabajos que engloban los contenidos que serán evaluados en cada parcial. El objetivo de estas actividades es que el alumno desarrolle casos completos y relacione las herramientas aplicadas en cada una de las actividades obteniendo de esta forma un manejo más amplio de las aplicaciones.

## **Cronograma de contenidos, actividades y evaluaciones.**

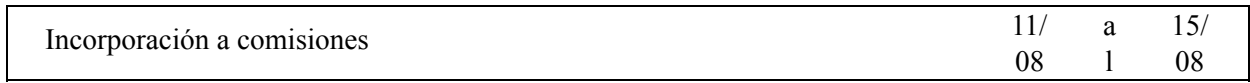

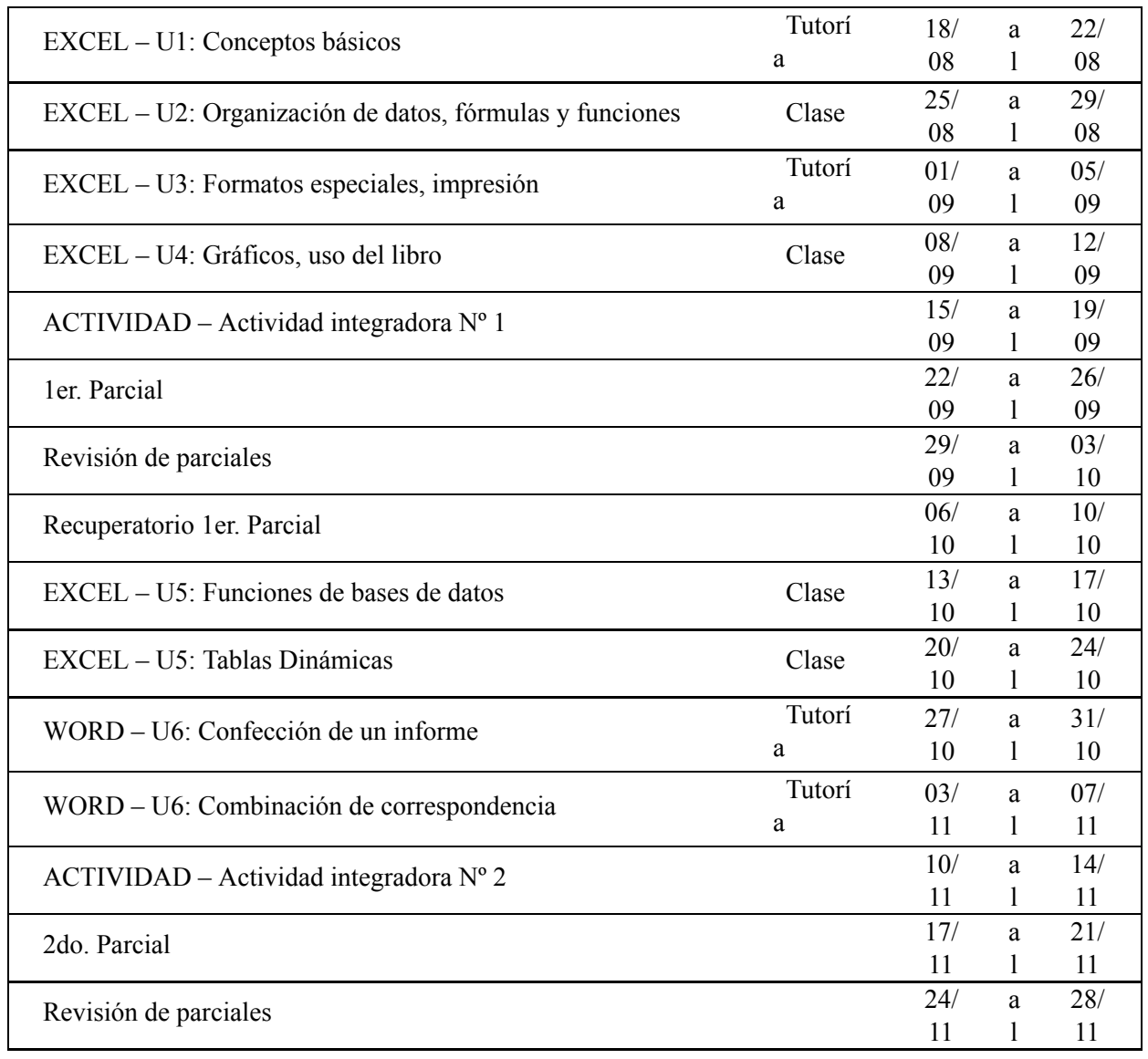

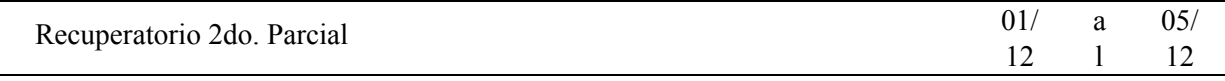

#### **Procesos de intervención pedagógica.**

Para el desarrollo de los temas y con la finalidad de que el alumno reciba apoyo por parte de un docente, la cátedra dispone dos modalidades:

Clases presenciales: los docentes exponen los contenidos en forma teórica junto al desarrollo de ejemplos prácticos.

Tutorías: los alumnos desarrollan los temas detallados en la guía de estudios de manera individual y elaboran las actividades prácticas con la asistencia del docente.

Ambos modalidades se llevan a cabo en el Laboratorio de Computación para lo cual se programan comisiones de no más de 20 alumnos cada una a cargo de un docente de la cátedra. La finalidad de esta organización es garantizar que cada alumno que concurra en un horario determinado pueda disponer de una máquina tanto para realizar la práctica como para rendir los parciales. De todos modos, en la medida que haya máquinas disponibles, los alumnos pueden concurrir en otros horarios para completar su aprendizaje.

#### **Evaluación**

Los alumnos pueden optar entre dos modalidades de evaluación:

Promocional: los alumnos deberán incorporarse en alguna de las comisiones programadas en donde se llevarán a cabo las clases o tutorías y las evaluaciones. Los alumnos deberán rendir dos parciales o sus recuperartorios durante las semanas especificadas en el día y horario asignado a cada comisión. Para aprobar la materia es requisito aprobar ambos parciales o sus respectivos recuperatorios con una nota mínima de 6 (seis) en cada uno. La nota final se calcula como el promedio de ambas notas.

Libre: aquellos alumnos que opten por esta modalidad y también aquellos no hayan cumplido con los requisitos de la modalidad promocional, podrán rendir una evaluación global. Para ello están previstas fechas mensuales durante el transcurso de todo el año lectivo.

#### **Asignación y distribución de tareas de cada uno de los integrantes del equipo docente.**

ALEGRE, Patricia – Profesora Adjunta a cargo Actualización de la Guía de Estudio Organización de los alumnos en comisiones Dictado de clases y tutorías en una comisión Confección de exámenes parciales, recuperatorios y globales Evaluaciones parciales y recuperatorios Evaluaciones globales mensuales Armado y presentación del listado de alumnos

VOLPATO, Guillermo – Profesor Adjunto Dictado de clases y tutorías en una comisión Evaluaciones parciales y recuperatorios

MIRALLES, Alejandra – Jefa de Trabajos Prácticos Actualización de la Guía de Estudio Dictado de clases y tutorías en dos comisiones Evaluaciones parciales y recuperatorios Evaluaciones globales mensuales

BERTERO, Lorenzo – Ayudante de Primera Dictado de clases y tutorías en dos comisiones Evaluaciones parciales y recuperatorios

FERRO, Atilio – Ayudante de Primera Dictado de clases y tutorías en dos comisiones Evaluaciones parciales y recuperatorios

ANBINDER, Diego – Ayudante de Segunda Colaboración en clases y tutorías en una comisión Colaboración en evaluaciones parciales y recuperatorios

ARZENO, Adriana – Ayudante de Segunda Colaboración en clases y tutorías en una comisión Colaboración en evaluaciones parciales y recuperatorios

# **RENDIMIENTO ACADÉMICO DE LOS ALUMNOS EN EL CURSO INMEDIATO ANTERIOR:**

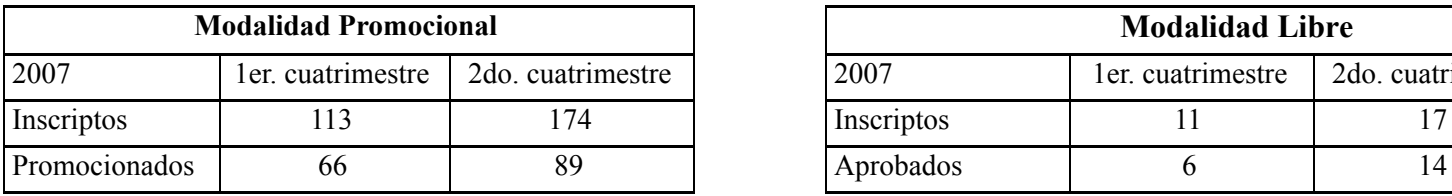

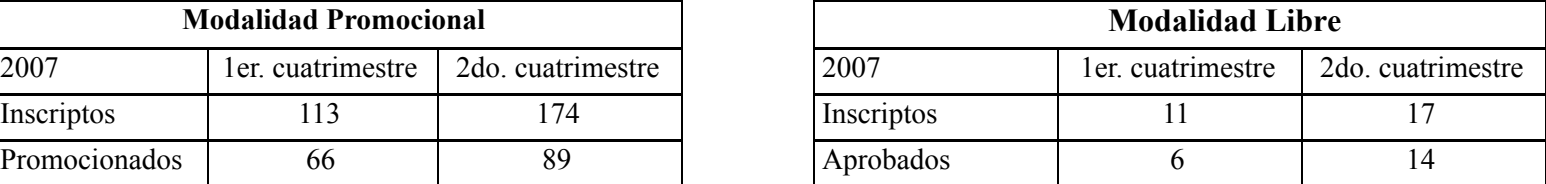

**Lic. Patricia Alegre**

**Profesora Adjunta a cargo**